# **Modul Online-Grundlagen**

Lernzielkatalog, Version 1.0

Dieses Modul behandelt die wesentlichen Kenntnisse und Fertigkeiten, die für Web-Browsing, effiziente Informationssuche, Online-Kommunikation und E-Mail-Nutzung benötigt werden.

#### ZIELE

Die Kandidatinnen und Kandidaten sollen

- die Grundlagen von Web-Browsing und Online-Sicherheit verstehen,
- Web-Browser verwenden und Browser-Einstellungen vornehmen können, Lesezeichen/Favoriten verwenden und Webinhalte drucken können,
- effizient nach Online-Informationen suchen und Webinhalte kritisch beurteilen können,
- grundlegende Bestimmungen von Urheberrecht und Datenschutz verstehen,
- die Grundlagen von Online-Communitys, Online-Kommunikation und E-Mail-Kommunikation verstehen, Anwendungsbereiche und Zielsetzungen der neuen Kommunikationsmedien kennen,
- E-Mails senden, empfangen, suchen und organisieren können, E-Mail-Einstellungen vornehmen können,
- den Kalender für Termine/Besprechungen verwenden können.

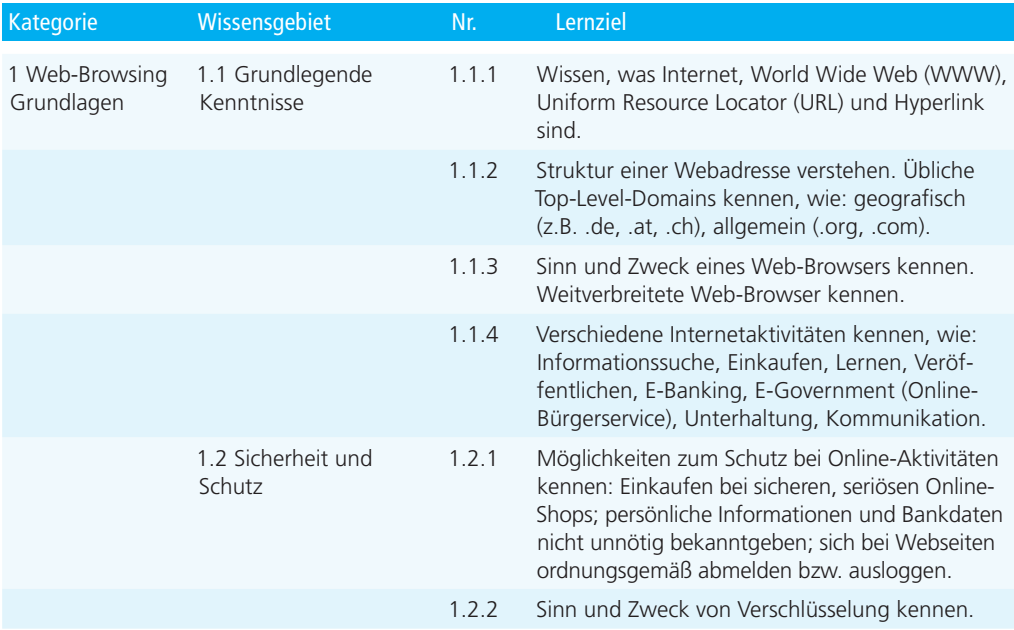

#### ECDL Standard

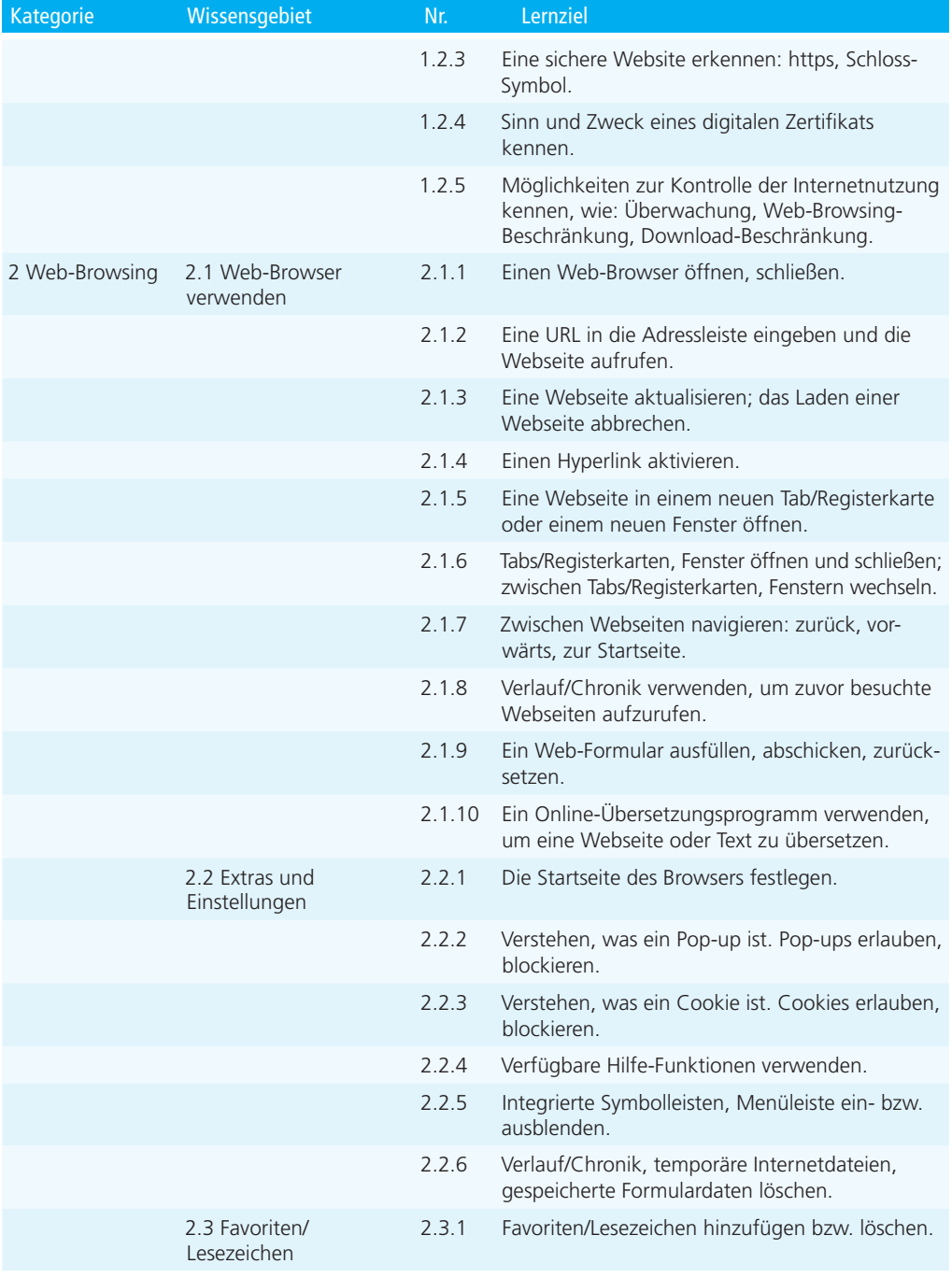

#### Online-Grundlagen

#### ECDL Standard

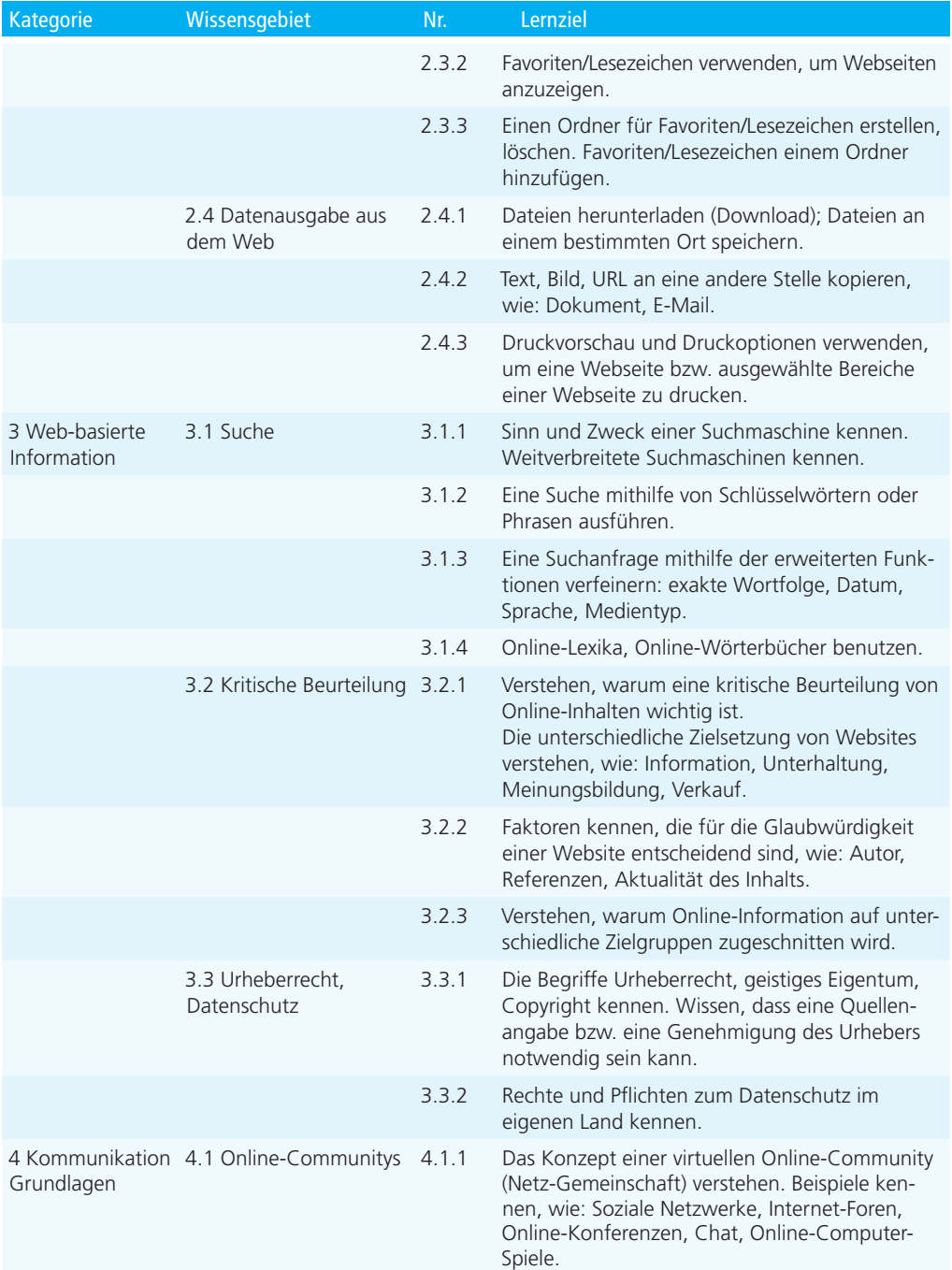

### Online-Grundlagen

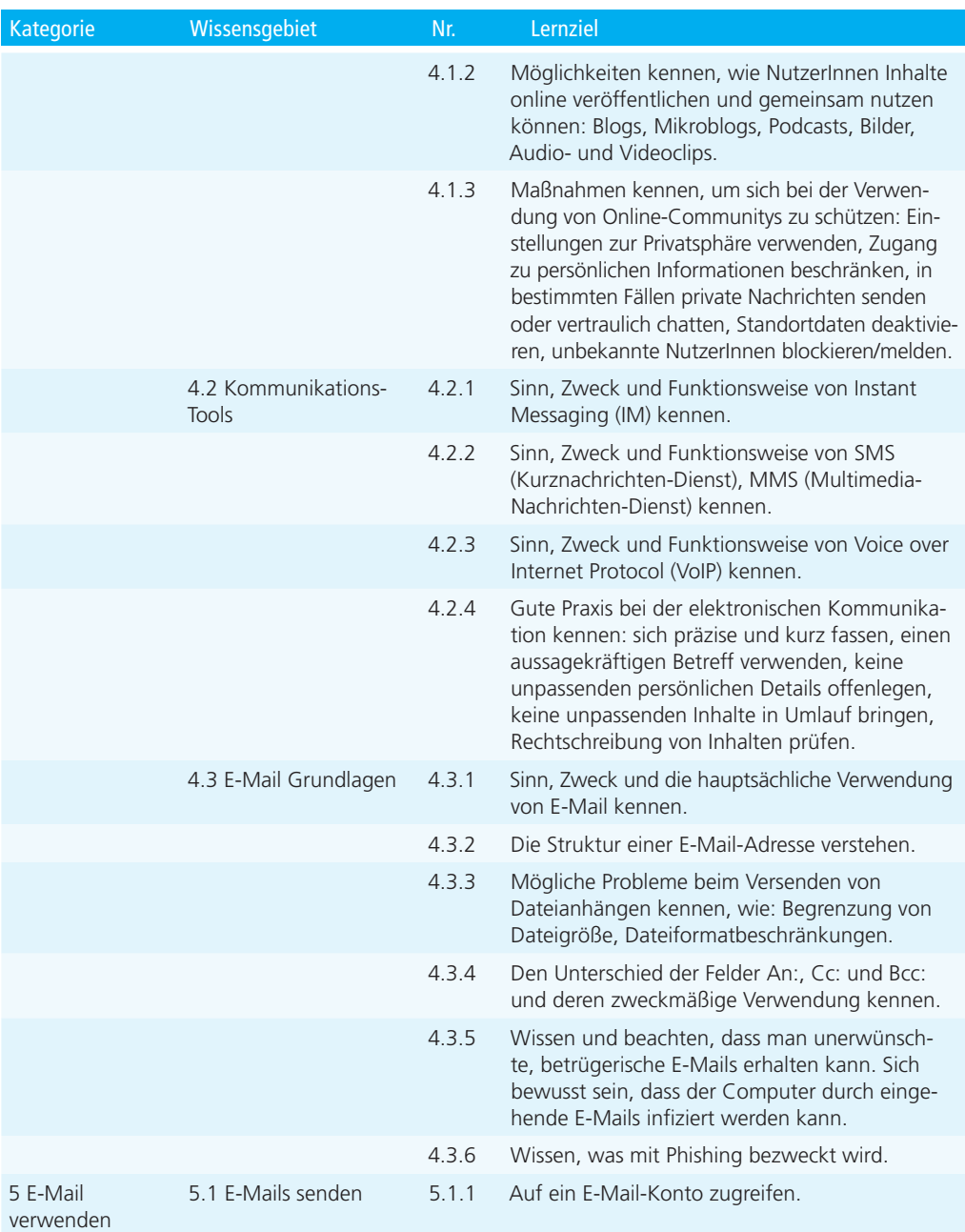

#### ECDL Standard

## Online-Grundlagen

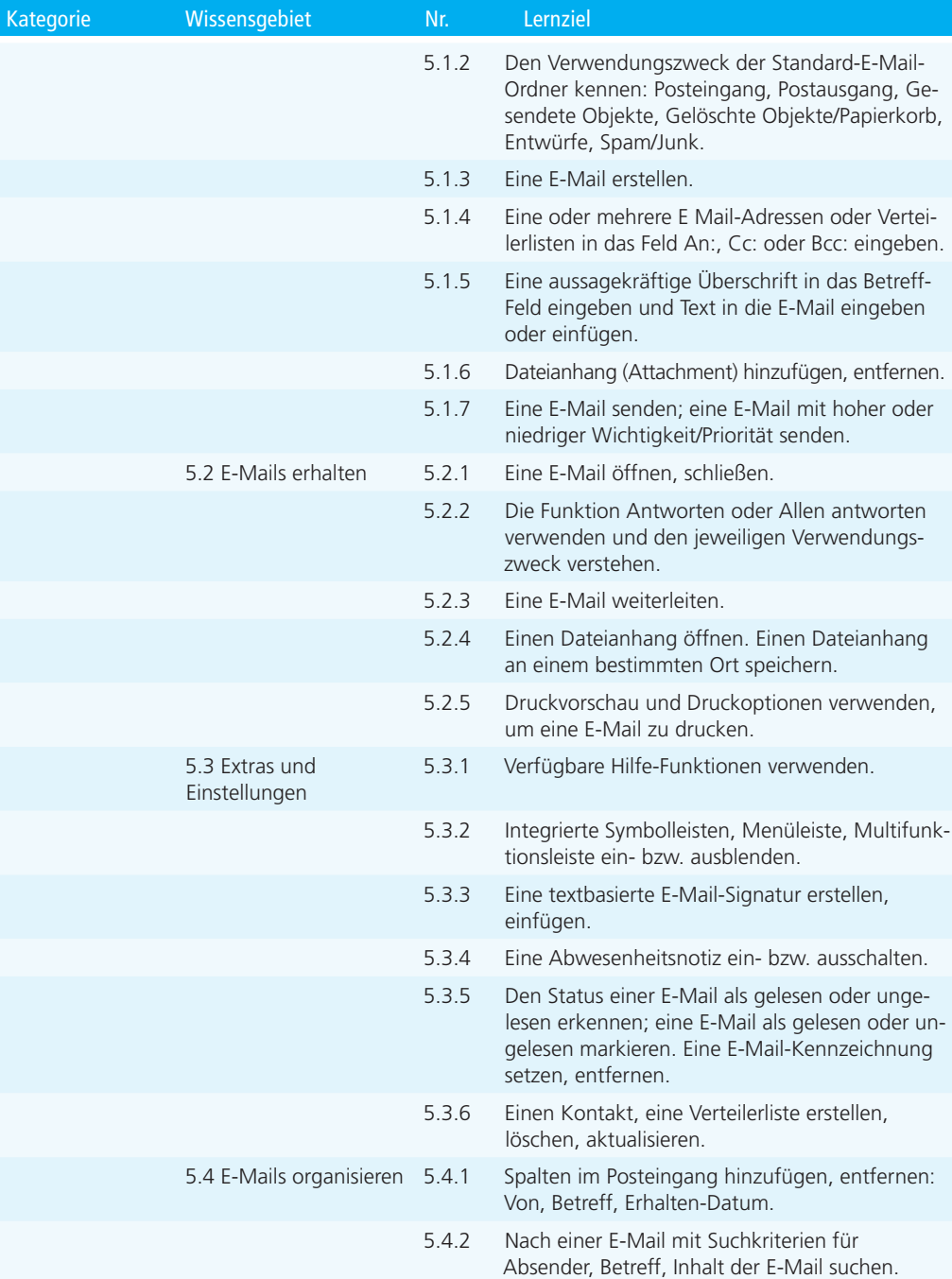

## Online-Grundlagen

#### ECDL Standard

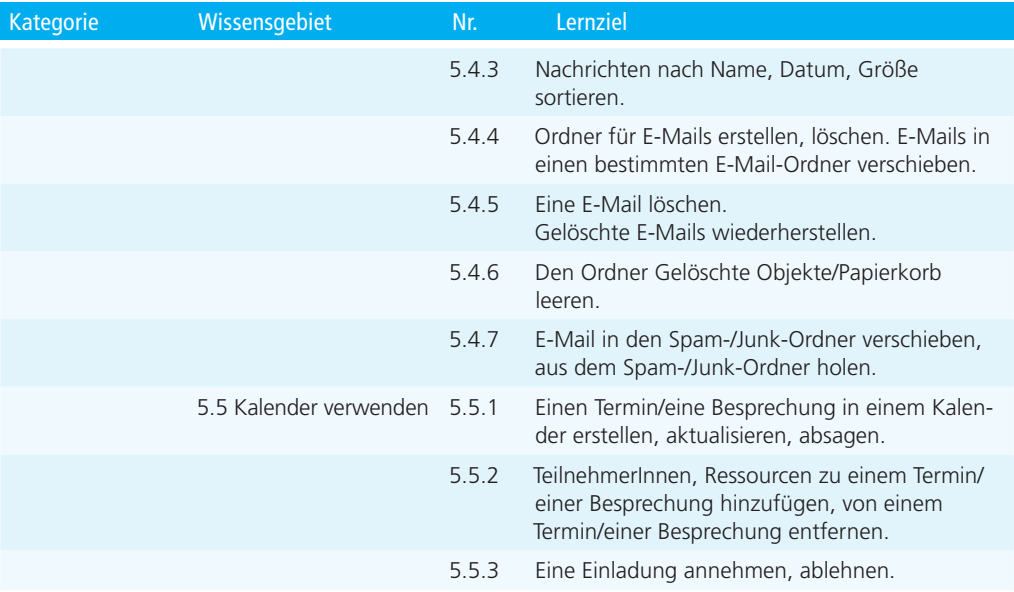